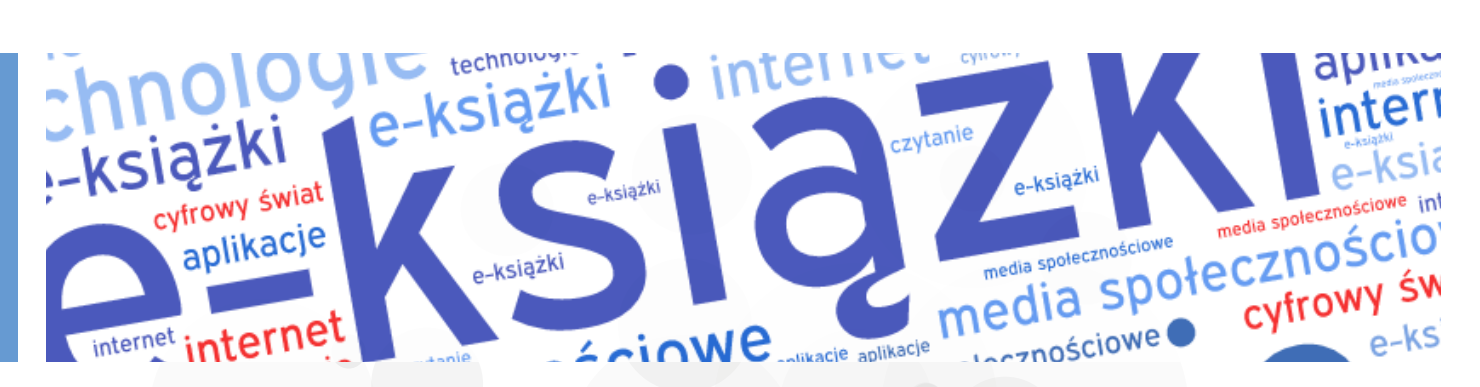

# **E-czytanie w elektronicznym świecie**

**Czym jest czytanie? Czym jest czytanie w obiegowej opinii? Co czytamy na co dzień? Jakie nasze potrzeby zaspakaja czytanie? Po co my w ogóle czytamy? Potocznie uważa się, że czytanie to zrozumienie**  i zapamiętanie tekstu, który się przeczytało. Profesor Bronisław Rocławski uczy pedagogów, że "czytanie **to chłonięcie treści". Czytanie zatem zawsze ma rolę przekazywania informacji.**

#### **Co najczęściej czytamy, jak dzisiaj przekazujemy sobie informacje?**

Okazuje się, że w czasie jednej minuty w internecie:

- 144 mln e-maili krąży między skrzynkami,
- 563 tys. tweetów trafia do sieci,
- 2 mln 460 tys. postów pojawia się na Facebooku,
- 7 nowych artykułów pojawia się na stronie Wikipedii,
- 4 mln zapytań trafia do wyszukiwarki Google.

Młodzież najczęściej przekazuje sobie wiadomości za pomocą Messengera, Watsappa, Snapchata, SMS-ów. Dużą popularnością cieszy się możliwość dodawania zdjęć, a także opisów dotyczących spędzania wolnego czasu czy stanu emocjonalnego użytkowników. Uczniowie coraz rzadziej używają poczty elektronicznej, jej funkcje doskonale przejmują komunikatory.

Nieodłącznym elementem świata młodych ludzi są portale społecznościowe. Ważne dla użytkowników jest podtrzymywanie relacji ze znajomymi ze szkoły, pracy, życia codziennego. Młodzi (a często i coraz starsi) ludzie traktują je jako platformę do wymiany informacji, dzielenia się interaktywnymi linkami, a także jako miejsce zrzeszania osób o podobnych zainteresowaniach. Doceniana jest możliwość tworzenia grup i prowadzenia w nich dyskusji.

Portale społecznościowe pozwalają być jednocześnie odbiorą i twórcą zasobów internetowych, co niewątpliwie zwiększa ich atrakcyjność. Osoby korzystające z portali społecznościowych otrzymują wsparcie społeczne, wzmacnia się ich poczucie własnej wartości.

### **Czytanie w e-świecie**

Czytanie papierowych książek nadal cieszy się uznaniem. Choć media biją na alarm i dramatycznie pytają nieraz "Czy przestajemy czytać?", jest spora grupa osób dorosłych, dzieci i młodzieży pochłaniających tradycyjnie wydane książki. Wśród młodych ludzi popularne są serie wydawnicze. Nierzadko młodzież je kolekcjonuje, przykłada wagę do jakości wydanej książki, okładki, grafiki. Czytanie serii książek jest modne w niektórych środowiskach, młodzież wspiera się w tej pasji. Ciekawy jest też wpływ świata cyfrowego na świat książek. Młodzież chętnie sięga po książki o grach komputerowych

(z dużym powodzeniem sprzedają się papierowe książki o Minecrafcie), chętnie czytają też książki które zostały zekranizowane.

Rozwój technologii spowodował, że coraz częściej czytamy e-booki, czyli książki w wersji elektronicznej. Urządzeniami najlepiej przystosowanymi do czytania takich książek są e-czytniki z e-papierem. Papier elektroniczny to wyświetlacz, który wygląda jak tradycyjna, papierowa książka. Sam w sobie nie świeci, nie męczy więc naszych oczu jak ekrany LCD. Wymaga dodatkowego źródła światła (podobnie jak książka papierowa), choć niektóre e-czytniki wyposażone są w dodatkowe podświetlenie. Tekst jest czytelny pod dowolnym kątem, ekrany e-czytników nie błyszczą się, nie odbijają światła, dają komfort czytania nawet przy ostrym słońcu.

Warto rozważyć wprowadzenie e-czytników w pracy z osobami z dysleksją. Odpowiednie ustawienia tekstu (rodzaju i wielkości czcionki, odstępów między wierszami, marginesów) w e-czytniku pozwala dyslektykom szybciej i lepiej przyswajać czytany tekst. Na e-czytnikach możemy również zainstalować czcionkę

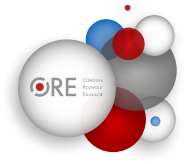

OpenDyslexic, stworzoną specjalnie dla osób z dysleksją. Czcionka ta została zaprojektowana tak, aby dyslektycy mogli łatwiej i szybciej rozpoznawać litery. Badania naukowe przeprowadzone przez Uniwersytet w Amsterdamie potwierdzają, że graficzne "obniżenie środka ciężkości w literach" powoduje ich większą rozpoznawalność dla dyslektyków i popełnianie mniejszej ilości błędów, co znacznie zwiększa komfort czytania. Czcionkę (z polskimi znakami) można [pobrać](file:///C:/Users/nie%20wiem/Documents/Dropbox/TRENDY%202015/Artyku%c5%82y/../Downloads/opendyslexic.org) za darmo, zainstalować na swoich urządzeniach i czytać oraz tworzyć dowolne teksty.

Ważne jest, aby dobrać dobry e-czytnik do indywidualnych potrzeb i preferencji. Osobiście polecam Kindle Paperwhite, który dzięki doskonale dla naszego wzroku dobranemu kontrastowi i podświetlanemu ekranowi daje duży komfort czytania. Dzięki aplikacjom i konwerterom na e-czytnik możemy praktycznie wysłać każdy tekst z komputera i internetu.

Nie musimy posiadać e-czytnika, aby wygodnie czytać książki i artykuły w wersji elektronicznej. Aplikacja iBooks jest zainstalowana fabrycznie na każdym urządzeniu iOS. Pozwala ona nie tylko na komfortowe czytanie książek, artykułów, a nawet dokumentów w formacie PDF, lecz także na organizowanie swojej biblioteczki według tytułu, autora, kategorii lub serii.

Nie trzeba być właścicielem e-czytnika, żeby korzystać z jego opcji. W tablecie lub smartfonie z systemem Android możemy zainstalować aplikacje Cool Rider, Aldiko czy Kindle i czytać swoje e-booki.

E-booki kupujemy przez internet w postaci plików MOBI lub EPUB. Co ważne – oba formaty są dość podobne, można je więc między sobą zamieniać (konwertować) np. przy pomocy popularnego programu Calibre.

Możemy również czytać książki w formacie PDF, które wyglądają dokładnie tak jak wydania papierowe. To oznacza, że jest to format niedostosowany do czytników. Książki w formacie PDF można przekonwertować na czytniki (do EPUB lub MOBI), ale jeśli mamy czytnik – lepiej PDF-ów unikać i wybierać specjalne czytnikowe formaty.

Dzięki Legimi możemy z kolei stworzyć wirtualną półkę z książkami na smartfon, tablet, komputer lub czytnik. W cenie miesięcznej opłaty otrzymujemy dostęp do ponad 12 tys. polskich e-booków. Książki te nie są naszą własnością, tylko je wypożyczamy – jeśli przestaniemy opłacać abonament, stracimy je. To jakby pójść do księgarni, siedzieć tam cały dzień i czytać lub przeglądać książki.

Na tabletach możemy też czytać codzienną prasę. Wydawnictwa umożliwiają nam pobranie swoich aplikacji na tablety z systemem Android i iOS, dzięki którym jednym kliknięciem możemy kupić wybrany tytuł i zacząć od razu czytać (czasem jeszcze zanim trafi do kiosku). Możemy też wygodnie posłuchać dłuższych artykułów w drodze do pracy. Oszczędzamy pieniądze, ponieważ wydania w wersji elektronicznej są o wiele tańsze od drukowanych – zarówno prenumerata, jak i pojedyncze wydanie. Niektóre tytuły oferują gratisowe wydania specjalne (np. "Newsweek"). Mamy dostęp do wydań archiwalnych. Wersje elektroniczne zawierają multimedia i dodatkowe artykuły, niedostępne w wersji papierowej.

#### **Jak czytać nowocześnie?**

Do przeczytania takiej liczby książek i artykułów przydaje się umiejętność sprawnego czytania. W tym miejscu warto zatrzymać się nad tym, od czego zależy szybkości i jakość naszego czytania. Przeciętnie czytamy 200–250 słów na minutę. Za czytanie sprawne i szybkie uważamy tempo 250–400 słów na minutę. Tempo powyżej 400 słów na minutę osiągają osoby, które nie werbalizują w myślach wyrazów, widzą i rozumieją większe fragmenty tekstu (np. całe zdania, wersy), czyli mają większe pole ostrego widzenia. Szybkość czytania zależy również od stopnia trudności tekstu oraz naszego zainteresowania nim. Im trudniejszy tekst, napisany mniej zrozumiałym językiem, tym oczywiście będziemy go czytali wolniej.

Ćwiczenia wspierające sprawne czytanie to trening pamięci, wydłużanie czasu koncentracji uwagi, poszerzanie pola widzenia tak, aby móc jednocześnie postrzegać i rozumieć kilka wyrazów, a nawet całe wersy.

Zespół psychologów, pedagogów i terapeutów z pasją tworzy świetny polski portal BrainMax, zawierający wiele innowacyjnych gier ćwiczących kluczowe funkcje poznawcze: pamięć, koncentrację, logikę, percepcję i zdolności językowe. Zasługuje on na szczególną uwagę, ponieważ poziom trudności oraz dobór materiału językowego pozwala na korzystanie z dobrodziejstw zasobów osobom w każdym wieku. Ciekawostką jest też funkcja samodzielnego tworzenia na BrainMax własnych kursów. W czasie treningu program dostosowuje poziom trudności kolejnych zadań

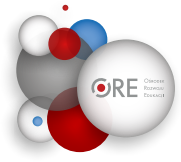

do możliwości i umiejętności gracza, dzięki czemu uczestnicy nie zrażają się zbyt trudnymi zadaniami i nie nudzą zbyt łatwymi. Portal oferuje też gry na urządzenia mobilne.

W internecie znajdziemy wiele aplikacji zachęcających do treningu sprawnego czytania. Na platformie [learningapps.org](http://learningapps.org)  uczniowie samodzielnie tworzą własne gry (krzyżówki, quizy, memory, dopasowanki, wykreślanki, "milionerów", teksty z lukami i wiele innych), mogą też korzystać z aplikacji stworzonych przez innych uczniów i nauczycieli. Generatory te, dzięki prostej obsłudze, pozwalają na dowolne dostosowanie treści i poziomu gry do potrzeb i możliwości gracza.

Platformy pozwalają na dzielnie się z innymi użytkownikami swoimi grami oraz na korzystanie z ich gier. Portal Learning Apps daje też możliwość komunikacji z innymi twórcami gier za pomocą prywatnych wiadomości, a jak wiadomo społecznościowy aspekt relacji między ludźmi za pomocą sieci odgrywa ważną rolę.

Bardzo przyjazne narzędzie do układania wykreślanek i krzyżówek znajdziemy w serwisie [Świat](http://www.swiatnauczyciela.pl/narzedzia/wykreslanka/generator)  [Nauczyciela.](http://www.swiatnauczyciela.pl/narzedzia/wykreslanka/generator) To narzędzie mimo prostej obsługi daje zaskakująco wiele możliwości pracy z tekstem.

Uczniom podobają się też inne zabawy słowne – tworzenie chmur wyrazowych, zabawnych form, labiryntów tekstowych. Chmury wyrazowe łatwo wyczarujemy, korzystając z kreatora [Tagxedo](http://www.tagxedo.com/) oraz aplikacji WordClouds na iOS. Z kolei za pomocą generatora [Festisite](http://www.festisite.com/text-layout/) z łatwością utworzymy labirynty słowne o zaskakujących kształtach.

#### **Czytajmy, słuchajmy...**

Na zakończenie warto też wspomnieć o audiobookach, których powstaje coraz więcej – w odpowiedzi na rosnące zapotrzebowanie. Wspaniali aktorzy czytają nam na głos książkę, nierzadko nadając jej dodatkową, nieocenioną wartość. Za pośrednictwem sieci możemy je kupować, ale też korzystać z darmowych i wolnych zasobów. Audiobooków możemy słuchać w podróży, stojąc w korku, w ruchu, na treningu, w biurze, bez przerywania pracy. Słuchając ich, nie wytężamy wzroku, możemy jednocześnie wykonywać inne czynności. Możliwości audiobooków są prawie nieograniczone, zwłaszcza że bez trudu możemy je kupić, pobrać i słuchać ich np. na swoim telefonie, mając je zawsze przy sobie. Oczywiście, dzięki ich cyfrowemu formatowi, bez problemu będą działały na innych odtwarzaczach dźwięku.

**Bibliografia**

Infografika *[Data never sleeps](https://www.domo.com/learn/data-never-sleeps-2)* [online, dostęp dn. 23.08.2015]. Infografika *[1 minuta](http://bloglenovo.pl/wp-content/uploads/2015/06/1min.png)* [online, dostęp dn. 23.08.2015]. *[Szybkie czytanie](http://szybkanauka.net/szybkie-czytanie)* [online, dostęp dn. 25.08.2015].

Technologie bardzo szybko wkraczają do naszego życia, ułatwiają je, zwiększają nasze możliwości. Czasem widzimy w nich przesadne zagrożenie, a nieraz robimy sobie nadzieje na zbyt wielkie korzyści. Pamiętajmy, że technologie nie mają niczego zastępować, uzupełniać nasze działania w wielu dziedzinach życia. Słowem: ułatwiać je. Czytanie jest bez wątpienia taką dziedziną. Jak zawsze od każdego z nas zależy, czy wybierzemy dla siebie to, co będzie dla nas najlepsze.

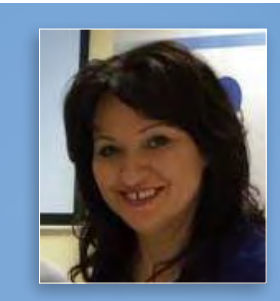

#### **Anna Grzegory**

Dyrektor Poradni Psychologiczno- -Pedagogicznej Logofigle. Logopeda, terapeutka dysleksji, nauczycielka nauczania początkowego, trenerka szybkiego czytania i technik pamięciowych.

Przez wiele lat pracowała w szkole podstawowej z oddziałami integracyjnymi. W swojej pracy terapeutycznej wykorzystuje wiele metod i autorskich i terapii nowoczesne technologie.

## edukacyjną **[logofigle.pl](http://www.logofigle.pl/)**.

Założyła specjalistyczne blogi edukacyjne administruje nimi. Należy do grup kreatywnych nauczycieli współpracujących w sieci Superbelfrzy RP oraz Superbelfrzy Mini.

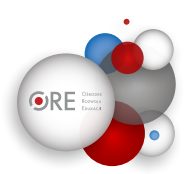